# Package: PanomiR (via r-universe)

July 17, 2024

Title Detection of miRNAs that regulate interacting groups of pathways

Version 1.9.0

Description PanomiR is a package to detect miRNAs that target groups of pathways from gene expression data. This package provides functionality for generating pathway activity profiles, determining differentially activated pathways between user-specified conditions, determining clusters of pathways via the PCxN package, and generating miRNAs targeting clusters of pathways. These function can be used separately or sequentially to analyze RNA-Seq data.

License MIT + file LICENSE

Encoding UTF-8

RoxygenNote 7.1.2

**Suggests** test that  $(>= 3.0.0)$ , BiocStyle, knitr, rmarkdown

#### Config/testthat/edition 3

- biocViews GeneExpression, GeneSetEnrichment, GeneTarget, miRNA, Pathways
- Imports clusterProfiler, dplyr, forcats, GSEABase, igraph, limma, metap, org.Hs.eg.db, parallel, preprocessCore, RColorBrewer, rlang, tibble, withr, utils

**Depends**  $R (= 4.2.0)$ 

URL <https://github.com/pouryany/PanomiR>

BugReports <https://github.com/pouryany/PanomiR/issues>

VignetteBuilder knitr

Repository https://bioc.r-universe.dev

RemoteUrl https://github.com/bioc/PanomiR

RemoteRef HEAD

RemoteSha b2155cec94bf3fec44abc2f853d8b2376d1326ac

# <span id="page-1-0"></span>**Contents**

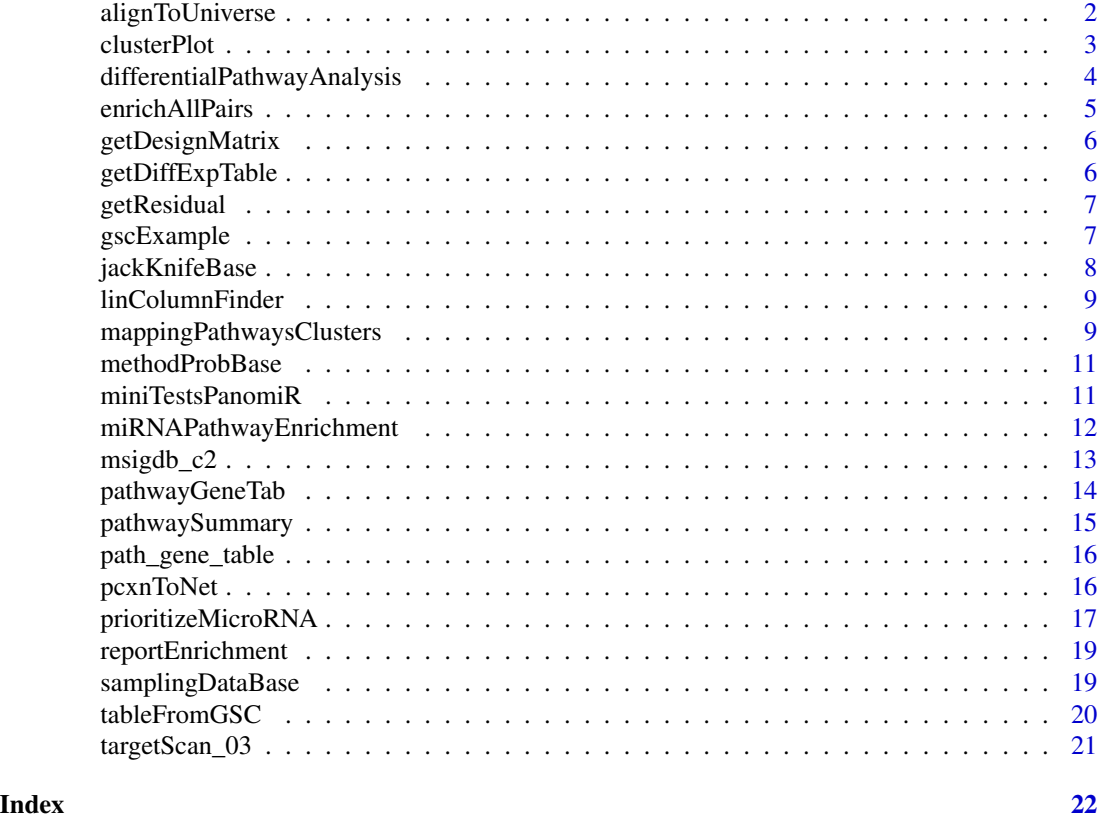

# alignToUniverse *function to align a list of sets and a reference universe*

# Description

function to align a list of sets and a reference universe

# Usage

alignToUniverse(pathwaySets, universe)

# Arguments

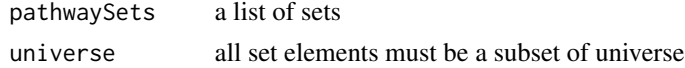

# Value

a list of sets, aligned to universe

<span id="page-2-0"></span>

# Description

Plots clusters of pathways with associated directionality.

# Usage

```
clusterPlot(
  subNet,
  subplot = FALSE,
  topClusters = 2,
  prefix = "",
  outDir = ".'',plotSave = TRUE
)
```
# Arguments

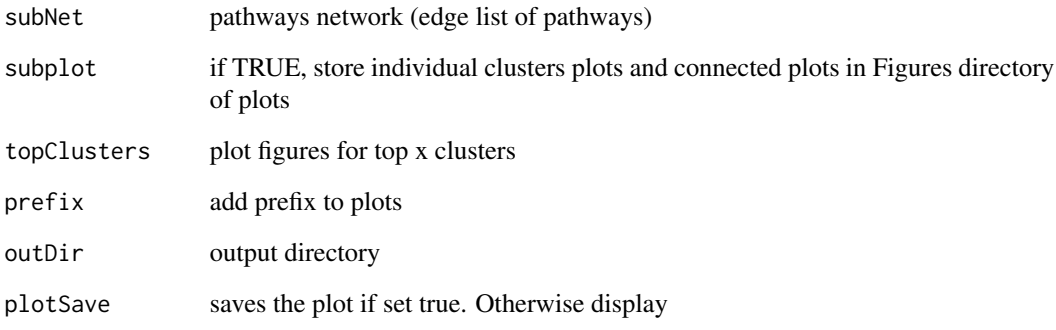

# Value

a set of plots for DE-PCXN and subclusters

```
data(miniTestsPanomiR)
clusterPlot(miniTestsPanomiR$miniPathClusts$DE_PCXN, plotSave = FALSE)
```
<span id="page-3-0"></span>differentialPathwayAnalysis

*Differential Expression Analysis For Pathways*

# Description

Performs differential expression analysis for pathways using LIMMA package with gene counts

#### Usage

```
differentialPathwayAnalysis(
  geneCounts,
 pathways,
  covariates,
  condition,
  adjustCovars = NULL,
  covariateCorrection = FALSE,
  quantileNorm = FALSE,
  outDir = ".".saveOutName = NULL,
  id = "ENSEMBL",
  deGenes = NULL,
 minPathSize = 10,
 method = "x2",
  trim = 0.025,
 geneCountsLog = TRUE,
  contrastConds = NA
)
```
# Arguments

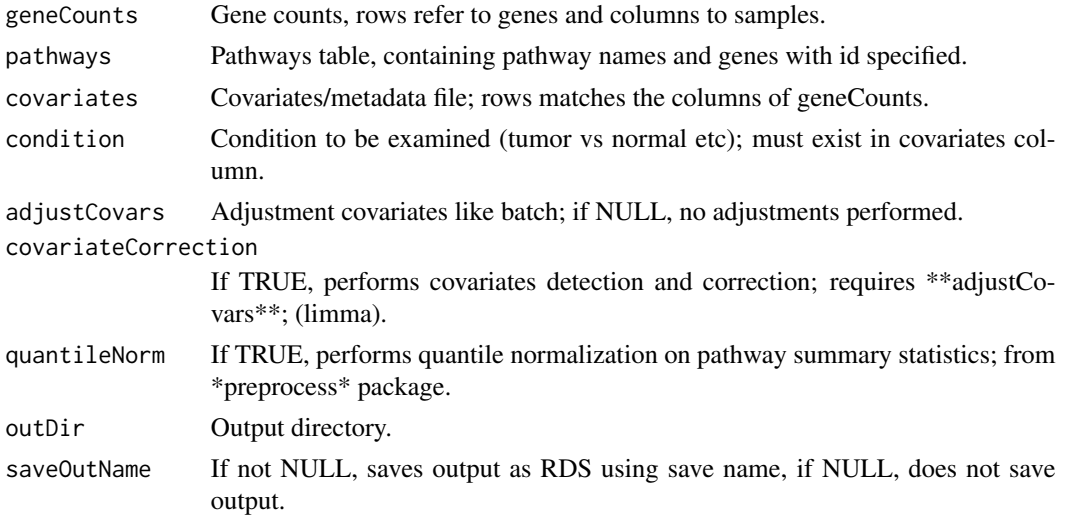

# <span id="page-4-0"></span>enrichAllPairs 5

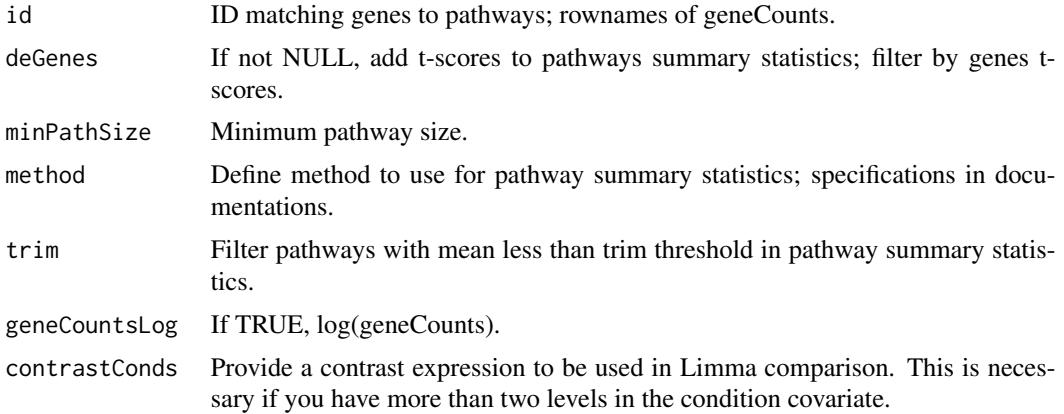

### Value

List containing differentially expressed pathways as DEP and pathway summary statistics as pathwaySummaryStats.

# Examples

```
data("path_gene_table")
data("miniTestsPanomiR")
```

```
differentialPathwayAnalysis(geneCounts = miniTestsPanomiR$mini_LIHC_Exp,
pathways = path_gene_table,
covariates = miniTestsPanomiR$mini_LIHC_Cov,
condition = 'shortLetterCode')
```
enrichAllPairs *Pairwise enrichment analysis between two given lists of sets*

#### Description

Pairwise enrichment analysis between two given lists of sets

#### Usage

```
enrichAllPairs(mirSets, pathwaySets, pathsRef, numCores)
```
# Arguments

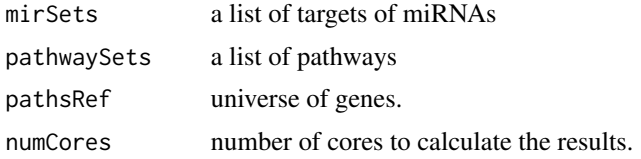

#### <span id="page-5-0"></span>Value

enrichment analysis results

getDesignMatrix *Obtain Design Matrix*

# Description

Modified from covariates pipeline of Menachem Former. Imported from [https://github.com/](https://github.com/th1vairam/CovariateAnalysis) [th1vairam/CovariateAnalysis](https://github.com/th1vairam/CovariateAnalysis)

# Usage

```
getDesignMatrix(covariatesDataFrame, intercept = TRUE, reLevels = list())
```
# Arguments

covariatesDataFrame Dataframe of covariates. intercept intercept in the linear model. reLevels TBA.

# Value

List containing a design matrix.

# Examples

```
data(iris)
getDesignMatrix(iris)
```
getDiffExpTable *function to get a DE table*

# Description

function to get a DE table

#### Usage

getDiffExpTable(expMat, designMat, contrastsName)

# <span id="page-6-0"></span>getResidual 7

#### Arguments

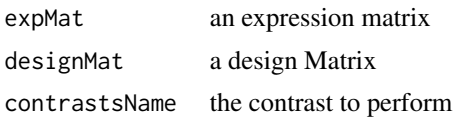

# Value

a table of differential expression

getResidual *function to get residuals with respect to a set of covariates*

# Description

function to get residuals with respect to a set of covariates

# Usage

```
getResidual(covariates, adjustCovars, pathSumStats)
```
### Arguments

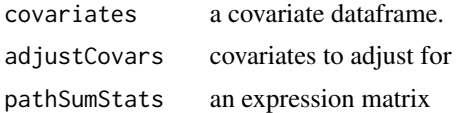

#### Value

a matrix of adjusted expression

gscExample *Example genesets from MSigDB*

# Description

Example genesets from MSigDB

# Usage

data(gscExample)

#### Format

A GeneSet Collection object containing two genesets.

# <span id="page-7-0"></span>Source

<http://www.gsea-msigdb.org/gsea/index.jsp>

# Examples

data(gscExample)

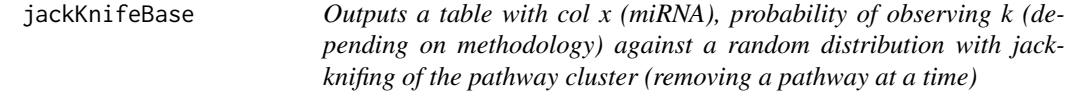

# Description

Outputs a table with col x (miRNA), probability of observing k (depending on methodology) against a random distribution with jack-knifing of the pathway cluster (removing a pathway at a time)

#### Usage

```
jackKnifeBase(
  selector,
 pathways,
  enrichNull,
  fn,
  jackKnifeData,
 m,
 numCores = 1
)
```
# Arguments

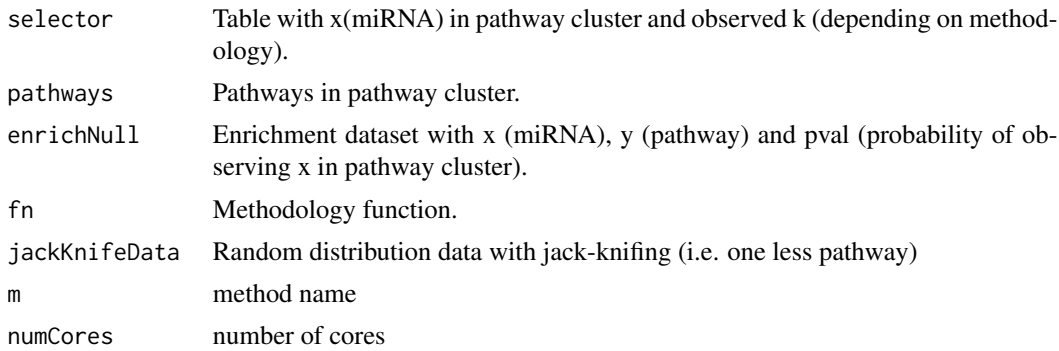

## Value

Outputs a new selector table with col x, pval\_jk

<span id="page-8-0"></span>linColumnFinder *Function imported from https://github.com/th1vairam/CovariateAnalysis Modified from http://stackoverflow.com/questions/13088770/ Function to find linearly dependednt columns of a matrix*

#### Description

Function imported from https://github.com/th1vairam/CovariateAnalysis Modified from http://stackoverflow.com/questions/1 Function to find linearly dependednt columns of a matrix

#### Usage

linColumnFinder(mat)

#### Arguments

mat an input design matrix.

#### Value

a list of independent columns

#### Examples

data("iris") designMat <- getDesignMatrix(iris) linColumnFinder(designMat\$design)

mappingPathwaysClusters

*Outputs a table with pathways and their respective clusters*

# Description

Outputs a table with pathways and their respective clusters

#### Usage

```
mappingPathwaysClusters(
 pcxn,
  dePathways,
  clusteringFunction = NULL,
  edgeFDR = 0.05,
  correlationCutOff = 0.316,
  pathwayFDR = 0.05,
  topPathways = 200,
```

```
plotOut = TRUE,
  subplot = TRUE,
  topClusters = 2,
 prefix = ",
 outDir = ".'',saveNameCSV = NULL,
 weighted = FALSE
\mathcal{L}
```
# Arguments

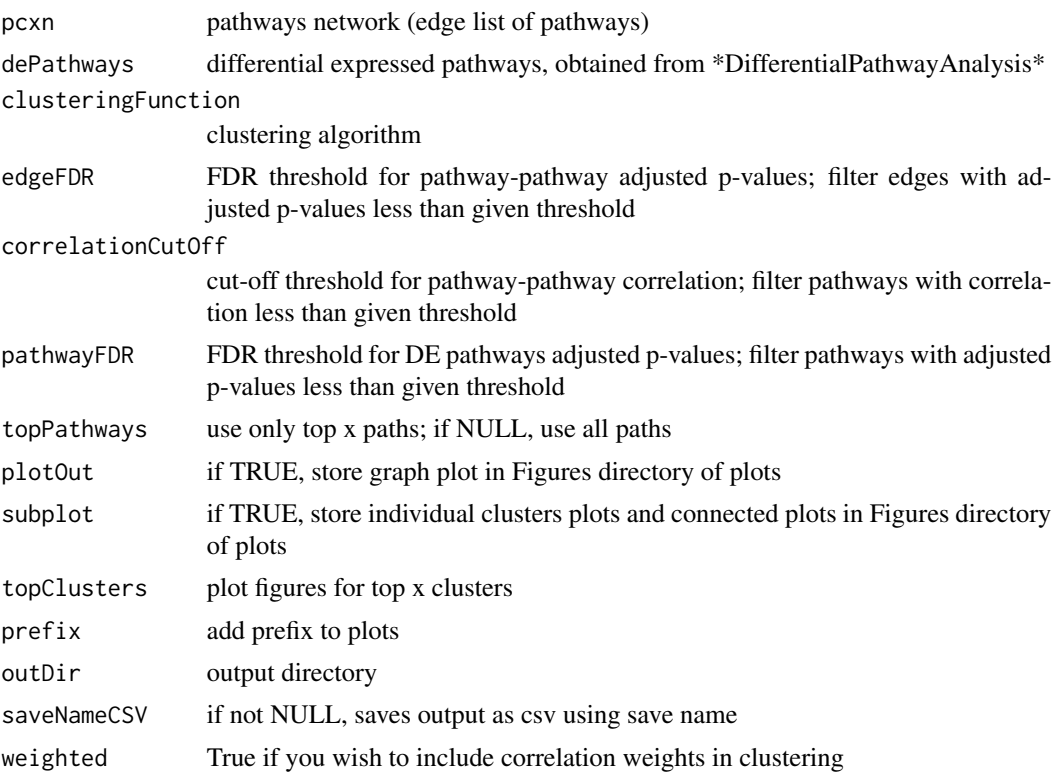

#### Value

a list where the first item is a table with each row containing a pathway and its respective cluster. The second item is an igraph object.

```
data("miniTestsPanomiR")
mappingPathwaysClusters(pcxn = miniTestsPanomiR$miniPCXN,
                        dePathways = miniTestsPanomiR$miniDEP,
                         topPathways = 200,
                        outDir=".",
                        plot = FALSE,
```

```
subplot = FALSE,
prefix='',
clusteringFunction = "cluster_louvain",
correlationCutOff = 0.1)
```
<span id="page-10-0"></span>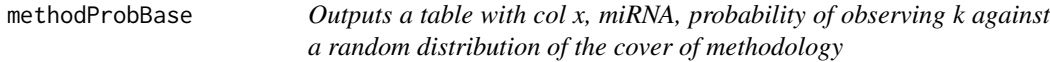

#### Description

Outputs a table with col x, miRNA, probability of observing k against a random distribution of the cover of methodology

#### Usage

```
methodProbBase(samplingData, selector, m, nPaths = 100, coverFn = NULL)
```
# Arguments

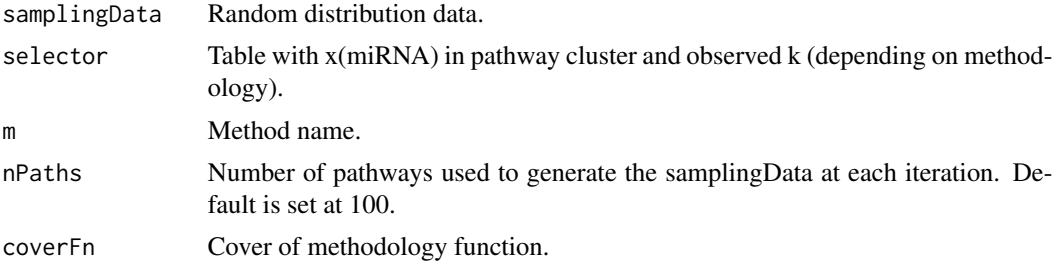

# Value

Outputs a new selector table with col x, pval and cover.

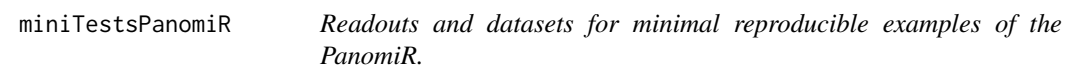

# Description

The item miniEnrich is a reduced representation of the TargetScan For full table use miRNAPathwayEnrichment function in the package along with msigdb\_c2 and targetScan\_03 datasets.

#### Usage

data(miniTestsPanomiR)

# Format

A list of 5:

mini\_LIHC\_Exp a reduced expression dataset from TCGA LIHC data mini\_LIHC\_Cov a reduced covariates dataset from TCGA LIHC data miniEnrich a reduced table of miRNA-pathway enrichment, TargetScan. miniDEP Differentially activated pathways from reduced TCGA LIHC miniPCXN reduced representation of PCXN network miniPathClusts miniDEP mapped to miniPCXN

## Details

These datasets include reduced representation of TCGA LIHC data for reproducing the pipeline. doi: 10.1016/j.cell.2017.05.046

A reduced representation of PCxN is provided. For full dataset and method please refer to pcxn.org or https://doi.org/10.1371/journal.pcbi.1006042

#### Examples

data(miniTestsPanomiR)

miRNAPathwayEnrichment

*Enrichment Probability Of miRNAs*

# Description

Outputs enrichment probability of miRNAs based on pathway clusters.

#### Usage

```
miRNAPathwayEnrichment(
 mirSets,
  pathwaySets,
  geneSelection = NULL,
  mirSelection = NULL,
  fromID = "ENSEMBL",
  toID = "ENTREZID",
  minPathSize = 9,
  numCores = 1,
  outDir = ".".saveOutName = NULL
)
```
<span id="page-11-0"></span>

# <span id="page-12-0"></span> $msigdb_c2$  13

# Arguments

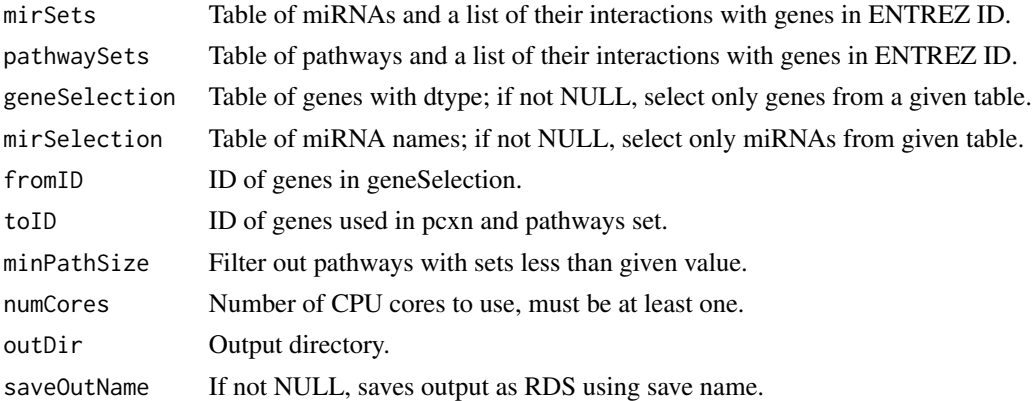

#### Value

Table of enrichment, each row contains mirna-pathway and its enrichment p-values.

# Examples

```
data(msigdb_c2)
data(targetScan_03)
miRNAPathwayEnrichment(targetScan_03[1:20],msigdb_c2[1:20])
```
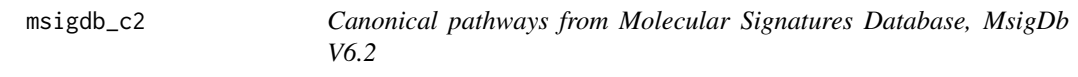

# Description

Canonical pathways from Molecular Signatures Database, MsigDb V6.2

#### Usage

```
data(msigdb_c2)
```
#### Format

A list of 1143 pathways

### Source

<http://www.gsea-msigdb.org/gsea/index.jsp>

# Examples

data(msigdb\_c2)

<span id="page-13-1"></span><span id="page-13-0"></span>

#### Description

Generates a table of pathways and genes associations.

#### Usage

```
pathwayGeneTab(
 pathAdress = NA,
 pathwayList = NA,
  fromType = "ENTREZID",
  toType = "ENSEMBL",
  outDir = NA
)
```
#### Arguments

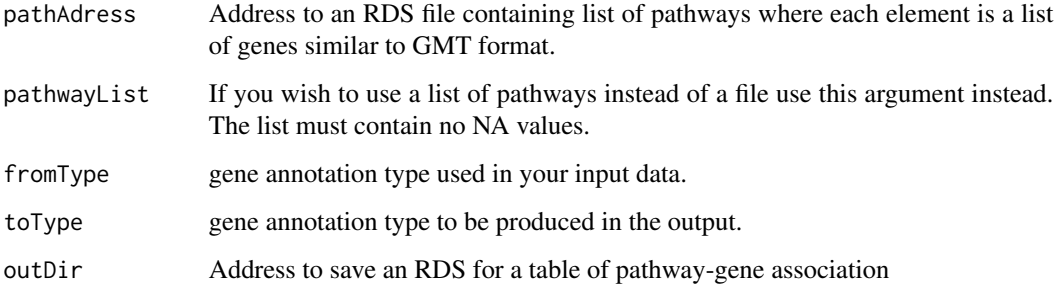

#### Value

pathExpTab Table of pathway-gene association.

```
pathway1 <- c("125", "3099", "126")
pathway2 <- c("5232", "5230", "5162")
pathList <- list("Path1" = pathway1, "Path2" = pathway2)
res <- pathwayGeneTab(pathwayList = pathList)
data(msigdb_c2)
pathwayGeneTab(pathwayList = msigdb_c2[1:2])
```
<span id="page-14-0"></span>

# Description

Generates a table of pathway activity profiles per sample

# Usage

```
pathwaySummary(
  exprsMat,
 pathwayRef,
 id = "ENSEMBL",
 zNormalize = FALSE,
 method = FALSE,deGenes = NULL,
  trim = \theta,
  tScores = NULL
)
```
# Arguments

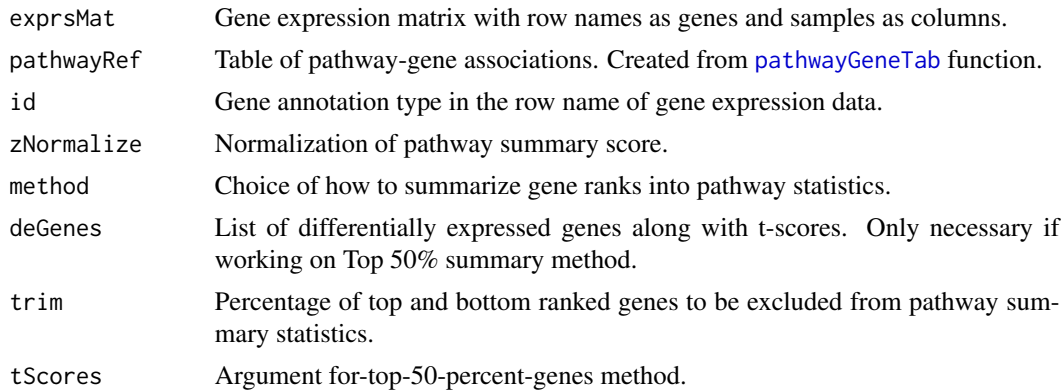

#### Value

pathExp Table of pathway activity profiles per sample.

```
pathTab <- tibble::tribble(
 ~Pathway, ~ENTREZID, ~ENSEMBL,
 "Path1", "125", "ENSG00000196616",
 "Path1", "3099", "ENSG00000159399",
 "Path2", "5230", "ENSG00000102144",
 "Path2", "5162", "ENSG00000168291"
)
```

```
exprsMat <- matrix(2 * (seq\_len(12)), 4, 3)rownames(exprsMat) <- pathTab$ENSEMBL
colnames(exprsMat) <- LETTERS[seq_len(3)]
pathwaySummary(exprsMat, pathTab, method = "x2")
```
path\_gene\_table *A table of gene-pathway association. based on the pathways of MSigDB.*

#### Description

A table of gene-pathway association. based on the pathways of MSigDB.

#### Usage

data(path\_gene\_table)

#### Format

A matrix with 3 columns and 76926 rows:

Pathway An MSigDB annotated pathway

ENTREZID The ENTREZID of a gene belonging to the pathway

ENSEMBL The ENSEMBL of a gene belonging to the pathway

#### Examples

data(path\_gene\_table)

pcxnToNet *Creates a network out of pcxn table*

# Description

Creates a network out of pcxn table

#### Usage

pcxnToNet(pcxn, edgeFDR, correlationCutOff, weighted)

#### <span id="page-16-0"></span>Arguments

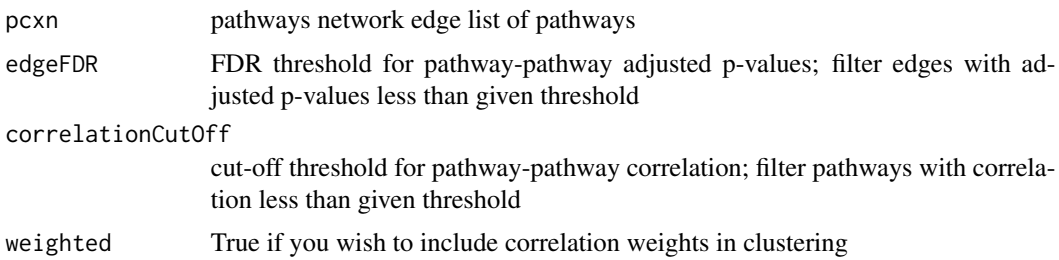

#### Value

enrichment analysis results

prioritizeMicroRNA *Prioritize miRNA*

# Description

Outputs a table of miRNA ordered with respective p-values derived from method for prioritization

#### Usage

```
prioritizeMicroRNA(
 enriches0,
 pathClust,
 method = "AggInv",
 methodThresh = NULL,
 enrichmentFDR = 0.25,
  topClust = 2,
  sampRate = 1000,
 outDir = ".".dataDir = ".".saveSampling = TRUE,
  runJackKnife = TRUE,
  saveJackKnife = FALSE,
 numCores = 1,
 saveCSV = TRUE,prefix = "",autoSeed = TRUE
)
```
# Arguments

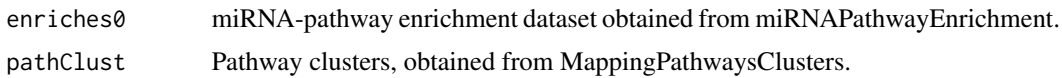

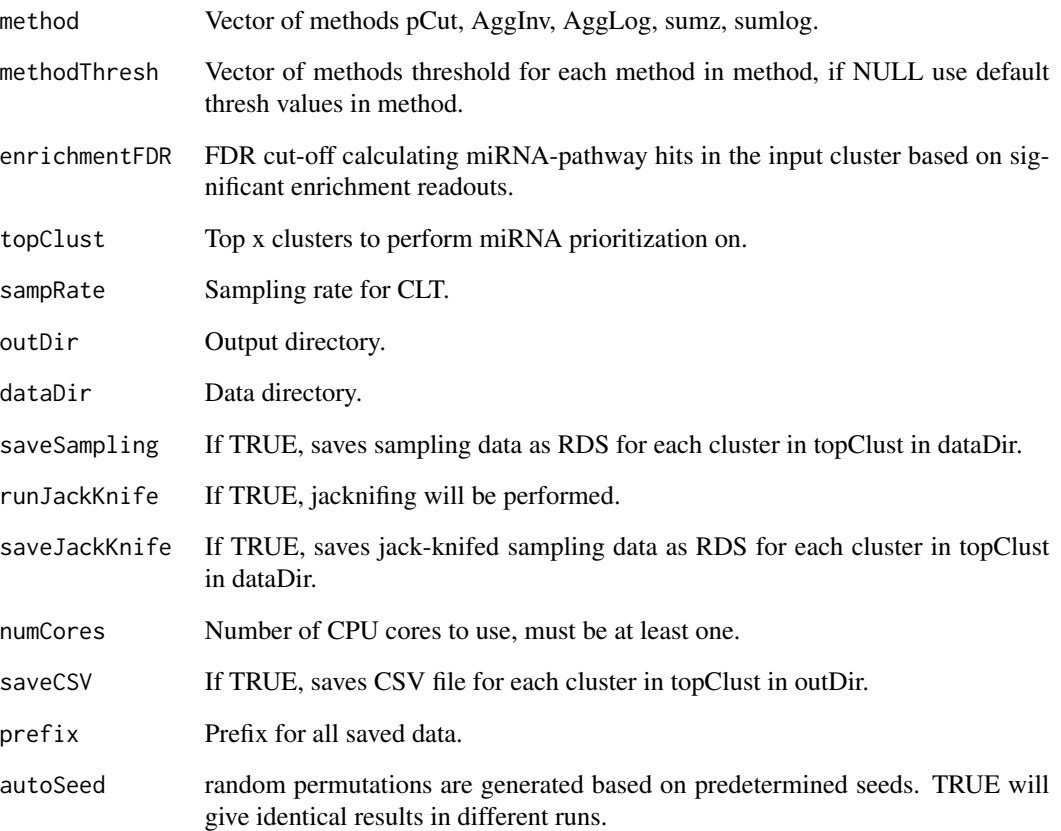

#### Value

Table of miRNA and p-values, each row contains a miRNA and its associated p-values from the methods.

```
data("miniTestsPanomiR")
```

```
prioritizeMicroRNA(enriches0 = miniTestsPanomiR$miniEnrich,
  pathClust = miniTestsPanomiR$miniPathClusts$Clustering,
  topClust = 1,sampRate = 50,
  method = c("aggInv"),
  saveSampling = FALSE,
  runJackKnife = FALSE,
  numCores = 1,
  saveCSV = FALSE)
```
<span id="page-18-0"></span>reportEnrichment *Publication-ready miRNA-Pathway Enrichment table*

# Description

This function summarizes the outputs

#### Usage

```
reportEnrichment(enrichmentTable)
```
# Arguments

enrichmentTable Outputs from [miRNAPathwayEnrichment()] function

## Value

A summarized miRNA-Pathway enrichment table

#### Examples

```
data(msigdb_c2)
data(targetScan_03)
eTab <- miRNAPathwayEnrichment(targetScan_03[1:20],msigdb_c2[1:20])
```
repTab <- reportEnrichment(eTab)

samplingDataBase *Outputs a table of sampling data(rows are miRNA and cols are samples)*

#### Description

Outputs a table of sampling data(rows are miRNA and cols are samples)

# Usage

```
samplingDataBase(
 enrichNull,
  selector,
  sampRate,
  fn,
  nPaths,
  samplingDataFile,
  jackKnife = FALSE,
```

```
saveSampling,
 numCores = 1,
 autoSeed = TRUE
)
```
# Arguments

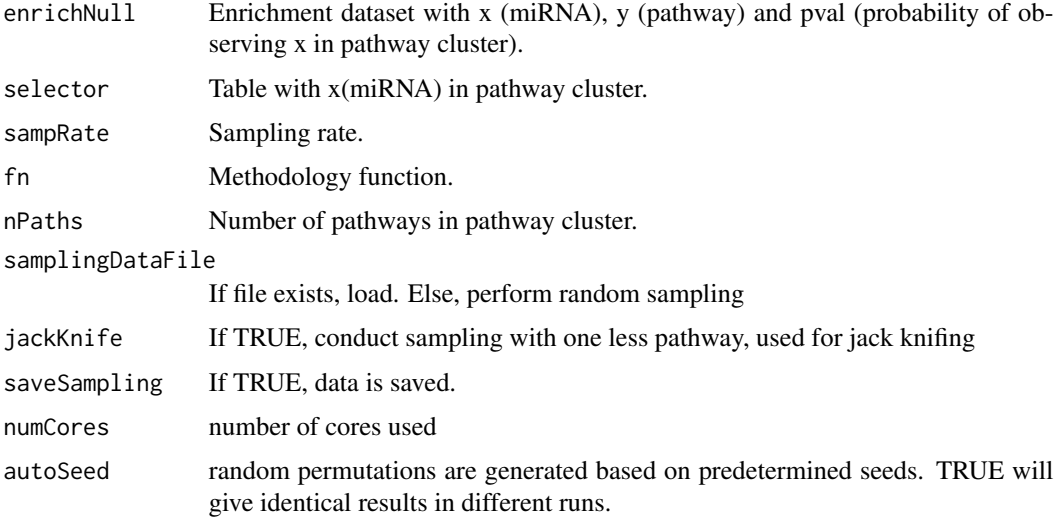

#### Value

Outputs of sampling data.

tableFromGSC *Pathway-Gene Associations from GeneSet collections*

# Description

This function enables to utilize MSigDB packages and GSEABase objects to incorporate customized genesets into PanomiR.

# Usage

```
tableFromGSC(gsCollection, fromType = "ENTREZID", toType = "ENSEMBL")
```
# Arguments

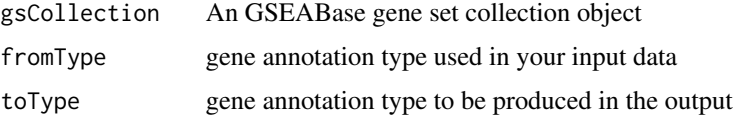

<span id="page-19-0"></span>

# <span id="page-20-0"></span>targetScan\_03 21

# Value

A table of pathway-gene associations

# Examples

```
data(gscExample)
tableFromGSC(gscExample)
```
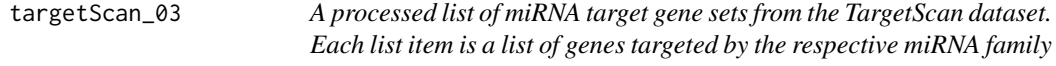

# Description

The interactions are filtered to only human interactions.

# Usage

```
data(targetScan_03)
```
# Format

A list of 439 items

# Details

The interactions are filtered to have a Cumulative weighted context++ score of  $<$  -0.3

# Source

[http://www.targetscan.org/vert\\_72/](http://www.targetscan.org/vert_72/)

# Examples

data(targetScan\_03)

# <span id="page-21-0"></span>Index

∗ datasets gscExample, [7](#page-6-0) miniTestsPanomiR, [11](#page-10-0) msigdb\_c2, [13](#page-12-0) path\_gene\_table, [16](#page-15-0) targetScan\_03, [21](#page-20-0) alignToUniverse, [2](#page-1-0) clusterPlot, [3](#page-2-0) differentialPathwayAnalysis, [4](#page-3-0) enrichAllPairs, [5](#page-4-0) getDesignMatrix, [6](#page-5-0) getDiffExpTable, [6](#page-5-0) getResidual, [7](#page-6-0) gscExample, [7](#page-6-0) jackKnifeBase, [8](#page-7-0) linColumnFinder, [9](#page-8-0) mappingPathwaysClusters, [9](#page-8-0) methodProbBase, [11](#page-10-0) miniTestsPanomiR, [11](#page-10-0) miRNAPathwayEnrichment, [12](#page-11-0) msigdb\_c2, [13](#page-12-0) path\_gene\_table, [16](#page-15-0) pathwayGeneTab, [14,](#page-13-0) *[15](#page-14-0)* pathwaySummary, [15](#page-14-0) pcxnToNet, [16](#page-15-0) prioritizeMicroRNA, [17](#page-16-0) reportEnrichment, [19](#page-18-0) samplingDataBase, [19](#page-18-0) tableFromGSC, [20](#page-19-0) targetScan\_03, [21](#page-20-0)